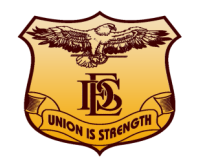

DECCAN EDUCATION SOCIETY'S NAVINCHANDRA MEHTA INSTITUTE OF TECHNOLOGY AND DEVELOPMENT

Organizing One Day Workshop for **Library Professionals** on **8th September 2018** on

# **DSPACE ON WINDOWS**

# **Exceptional Opportunity to Learn to Create IR/Digital Library on Window's Platform.**

*Resource Persons*: **Mr. Kaushal Giri, Dy. Manager – Knowledge Centre, Ecport-Import Bank of India (EXIM Bank), Mumbai** 

**Mr. Nilesh Shewale, Chief Librarian, PIIT** 

**Venue: DES's NMITD, DES's Mumbai Campus, Kirti College Road, Off Veer Savarkar Road, Dadar (W), Mumbai 400 028.** 

**Entry Charges: Rs. 500.00 (Includes 18% GST)**

**Contact Details:**

**E-mail : shamala.muzumdar@gmail.com ;** 

 **leenajsonavane@gmail.com** 

**Mobile: 7738521288 ; 9420288018.**

**Tel. No.: 022-33914570** (9 a.m. to 6 p.m.) **.**

Convenor: Mrs. Shamala N. Muzumdar, Librarian, DES's NMITD.

## **Workshop Schedule: From To Program 09.30 10.00 Registration & Kit. 10.00 10.30 Hi-tea. 10.30 11.00 Workshop Inauguration, Welcome Speech and Speaker introduction. 11.00 11.30 Overview of Digital Library. 11.30 01.00 Introduction to Digital Library Management Software and D Space. 01.00 01.30 Lunch. 01.30 04.30 Deep Dive into D Space (Hands on Experience). 04.30 05.00 Certificate Distribution.**

**Registration Fees can be remitted through online payment on the following saving bank account details:** 

**ACC. No.: 30397197614** 

**Bank Name: State Bank of India** 

**Customer Name: D.E. SOC's NMITD** 

### **IFSC Code: SBIN0005355 .**

#### **Workshop Contents:**

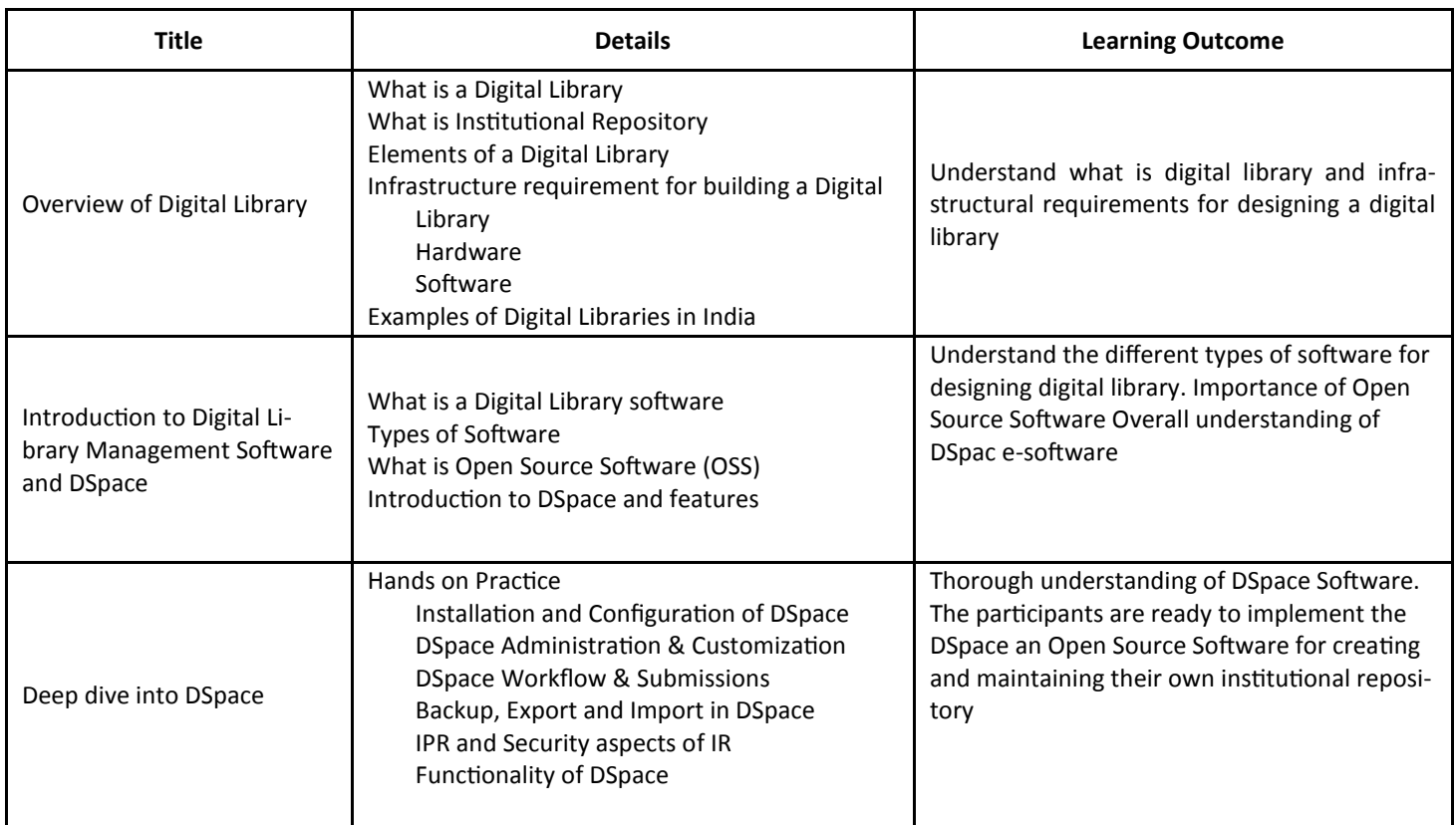